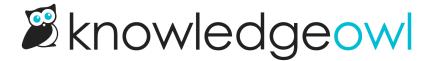

## Nat'l Fro Yo Day⊠bugfixes

Last Modified on 03/27/2024 12:12 pm EDT

Our northeastern U.S. and southeastern Canadian owls will probably opt out of this holiday, but for everyone else: today is National Frozen Yogurt Day, so if you needed an excuse to go get fro-yo, you're welcome.

Over the weekend, we released fixes for these bugs:

- Article Favorites were not allowing readers to favorite articles that had reader group restrictions. We've fixed this so you can now favorite restricted content!
- File references will now check Settings > Style > Custom CSS for files. These references will display in the Theme References section. You will need to resave Settings > Style to see the reference update.
- Also in file references, if you were using our instructions to use redocly to embed API documentation in your knowledge base, the yml file reference for the spec-url was not being tracked as a reference. It is now, though you'll need to resave your snippet for it to show up.
- An unintended consequence of our new Customize Text tool: if you were using the article-tags template in
  your article HTML, newly-created Individual article PDFs were showing a customize text merge code instead
  of the Tags: text. We've updated the PDFs so they properly pull in the Tags: label that can be set in Tools >
  Customize Text > Search. Sorry for the oversight!
- If you set up a private domain for your knowledge base and had a link that was using an alternate root path (say, /docs when your knowledge base is currently set to use /help), that path was previously throwing an ERR\_TOO\_MANY\_REDIRECTS error. Now, it throws a 404 page like other bad paths do.
- If you changed the order of Reader Groups, that order change was not being displayed everywhere. We've
  updated it so that it is. You should now see the correct order everywhere reader groups are displayed,
  including the snippet editor, the category editor, Manage Articles (create/edit filter checkboxes), Your
  Account > Readers > Create Filter.

Also, thank you all for your patience during our scheduled maintenance on Friday/Saturday. We were able to complete a required infrastructure upgrade with minimal disruption to our customers!